## **WYMAGANIA EDUKACYJNE**

## **INFORMATYKA Klasa 8**

**Program nauczania informatyki w szkole podstawowej "Lubię to!. Nowa Era**

## **Wymagania na poszczególne oceny**

Wymagania na każdy stopień wyższy niż dopuszczający obejmują również wymagania na stopień poprzedni.

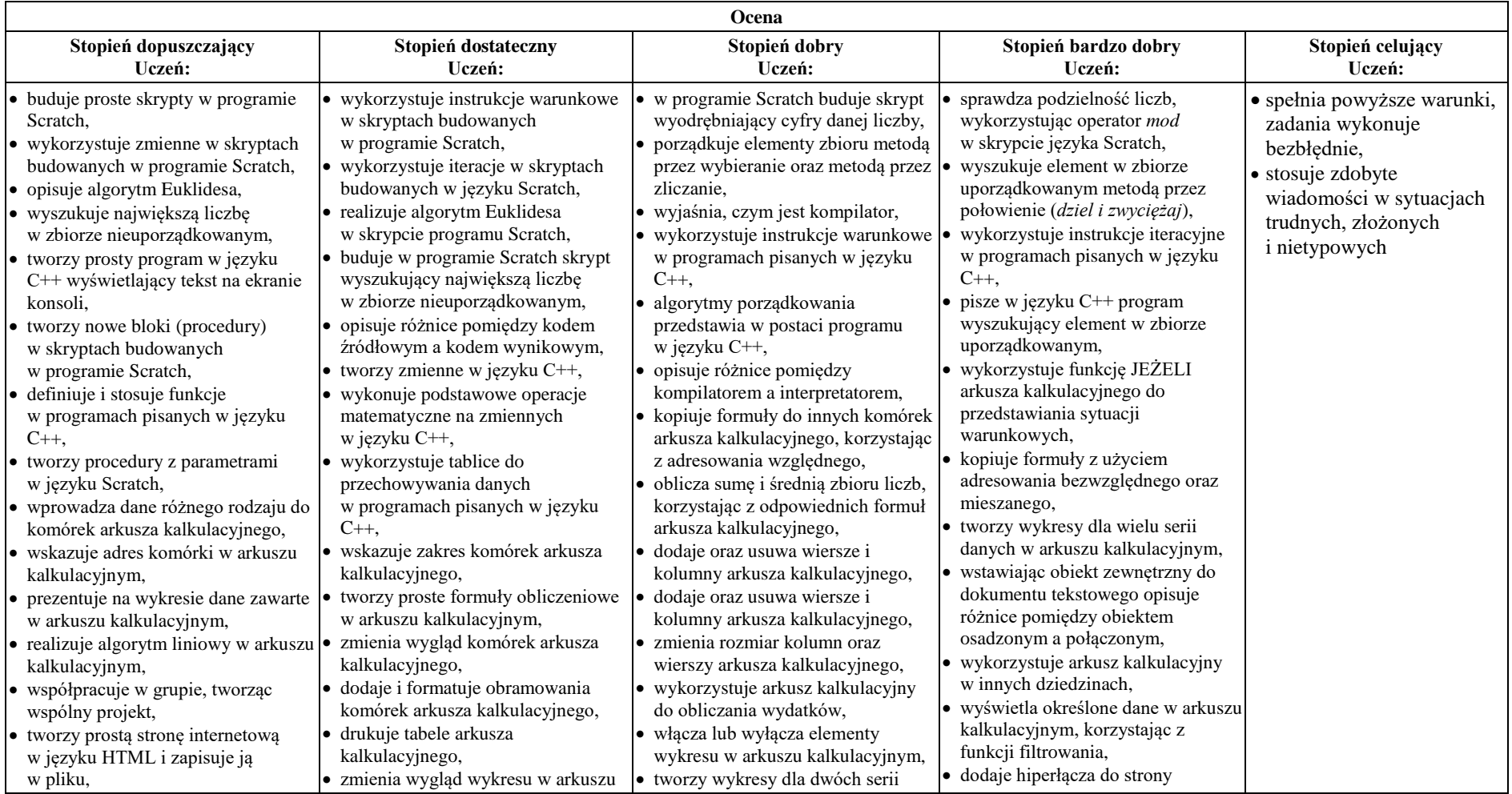

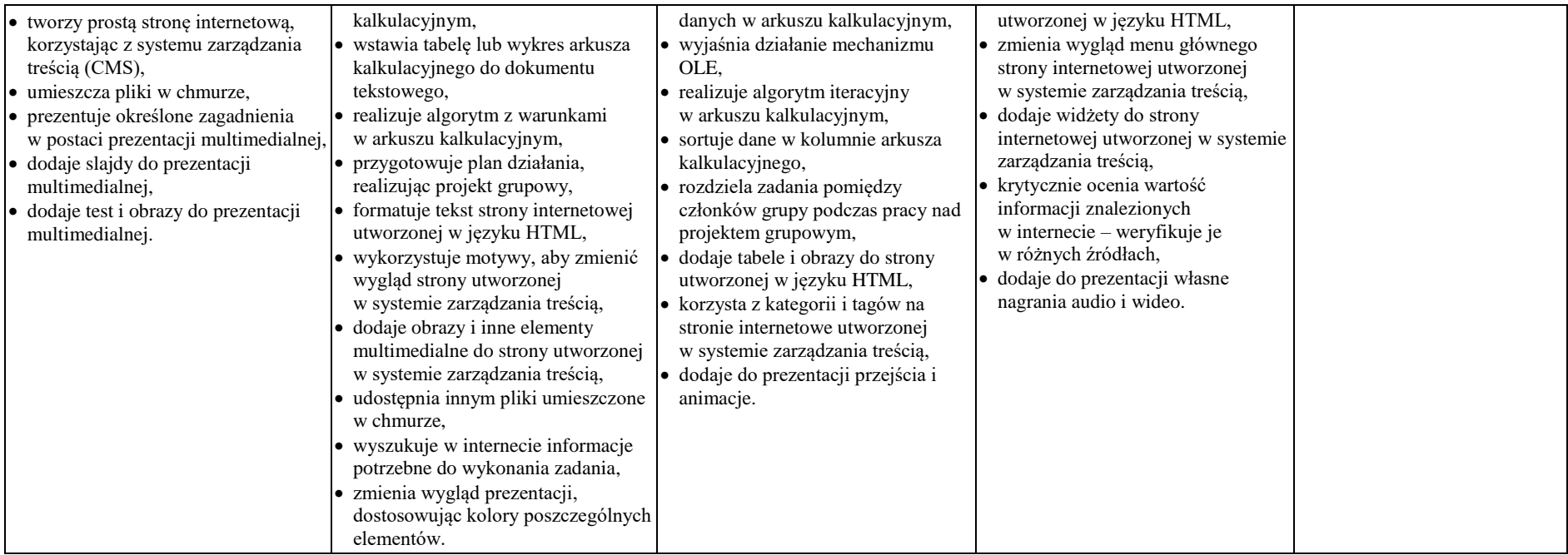

## **Kryteria oceniania poszczególnych form aktywności Informatyka – klasy VIII**

- a) sprawdzian ranga 3/ćwiczenie sprawdzające umiejętności ranga 3
- b) poprawa sprawdzianu ranga 4/ poprawa ćwiczenia sprawdzającego umiejętności ranga 4
- c) kartkówka ranga 2/praca na lekcji/ćwiczenia praktyczne ranga 2
- d) poprawa kartkówki ranga 3/ poprawa pracy na lekcji/poprawa ćwiczenia praktycznego ranga 3
- e) odpowiedź dla uczniów chętnych, w zależności od zakresu materiału ranga 1
- f) aktywność ranga 2
- g) konkursy w zależności od osiągnięć ranga 1-3